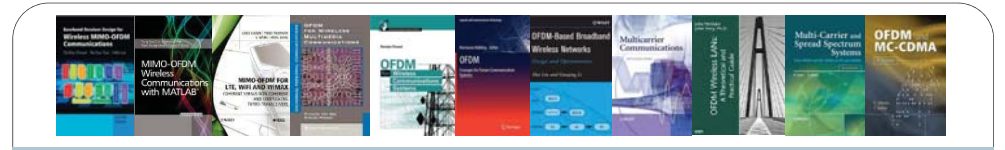

# ECS455: Chapter 5 **OFDM**

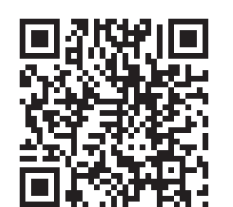

#### Dr.Prapun Suksompong prapun.com/ecs455

1

2

**Office Hours: BKD, 6th floor of Sirindhralai building Tuesday 14:20-15:20 Wednesday 14:20-15:20 Friday 9:15-10:15**

# OFDM Applications

- 802.11 **Wi-Fi**: a/g/n/ac versions
- **DVB-T** (Digital Video Broadcasting -Terrestrial)
- y terrestrial digital TV broadcast system used in most of the world outside North America
- **DMT** (the standard form of **ADSL** Asymmetric Digital Subscriber Line)
- y **WiMAX, LTE (OFDMA)**

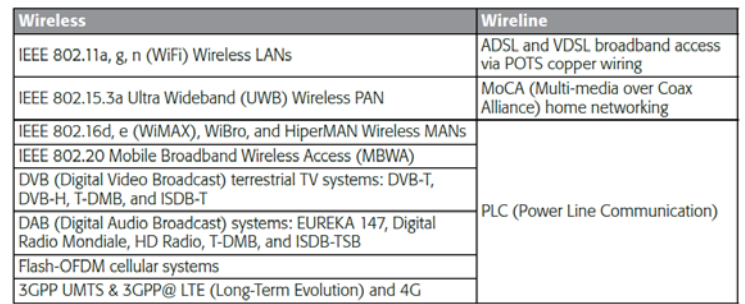

# OFDM: Overview

• Let  $\underline{\mathbf{S}} = (S_1, S_2, ..., S_N)$  contains the information symbols.

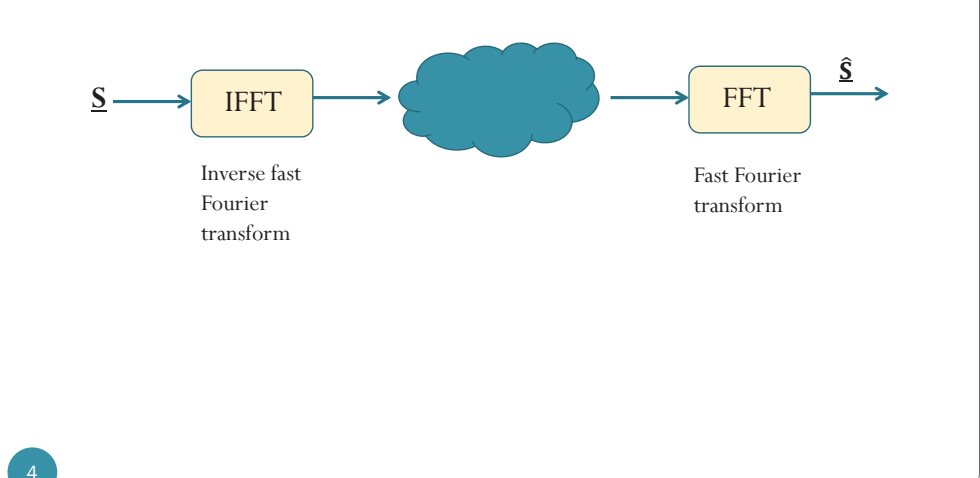

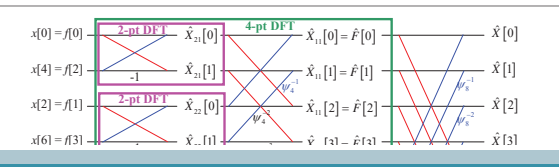

# ECS455: Chapter 5 **OFDM**

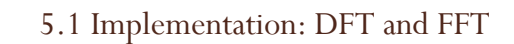

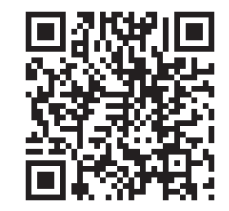

Dr.Prapun Suksompong prapun.com/ecs455

5

**Office Hours: BKD, 6th floor of Sirindhralai building Tuesday 14:20-15:20 Wednesday 14:20-15:20 Friday 9:15-10:15**

#### OFDM and CDMA

- $\bullet$ • CDMA's key equation  $\underline{\mathbf{s}} = \frac{1}{N} (\underline{\mathbf{s}} \mathbf{C}) \mathbf{C}^T$ 
	- All the rows of **C** are orthogonal
- Key property of  $C$ :

 $\boldsymbol{T}$ 

- y For sync. CDMA, we use the **Hadamard matrix H***<sup>N</sup>*.
- For OFDM, we use **DFT matrix**  $\Psi_N$ .
	- The matrix is complex-valued.

#### Discrete Fourier Transform (DFT)

Here, we work with *<sup>N</sup>*-point signals (finite-length sequences (vectors) of length *N*) in both time and frequency domain.

$$
\vec{\mathbf{x}} = \begin{pmatrix} x[0] \\ x[1] \\ \vdots \\ x[N-1] \end{pmatrix} \longrightarrow \boxed{\text{DFT}} \longrightarrow \vec{\mathbf{X}} = \begin{pmatrix} X[0] \\ X[1] \\ \vdots \\ X[N-1] \end{pmatrix}
$$

$$
\vec{\mathbf{X}} = \text{DFT} \{\vec{\mathbf{x}}\} = \Psi_{N} \vec{\mathbf{x}}
$$

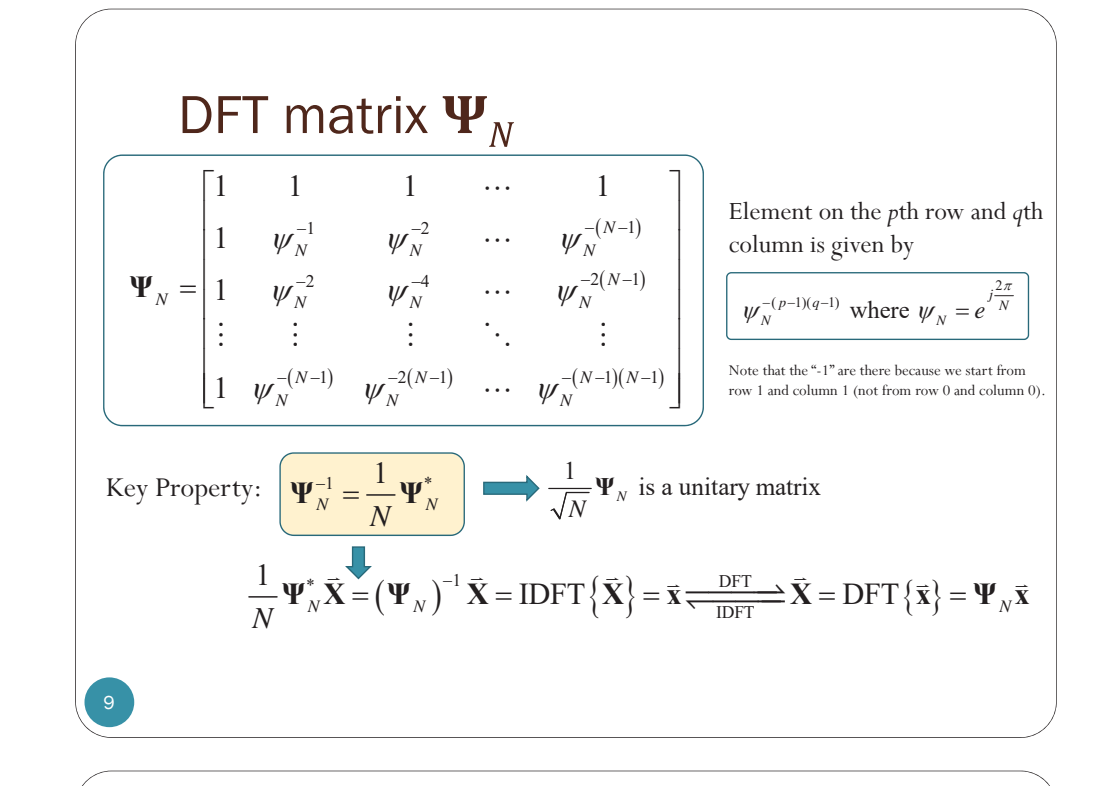

Example: 
$$
N = 2
$$
  
\n•  $\Psi_2$   
\n• Suppose  $\vec{x} = \begin{pmatrix} 2 \\ 5 \end{pmatrix} \rightarrow \boxed{DFT} \rightarrow \vec{x} =$ 

 $25 + (12.5)$ ans =7 -3 >> ifft([7 -3]) ans =2 5

10

### Connection to CDMA

- The rows of  $\Psi_N$  are orthogonal. So are the columns.
- Proof: Let  $\underline{\mathbf{r}}^{(k)}$  be the  $k^{\text{th}}$  row of  $\Psi_N$ .

$$
\left\langle \underline{\mathbf{r}}^{(k_1)}, \underline{\mathbf{r}}^{(k_2)} \right\rangle = \sum_{q=1}^{N} \psi_N^{-(k_1-1)(q-1)} \left( \psi_N^{-(k_2-1)(q-1)} \right)^* = \sum_{q=1}^{N} \psi_N^{-(k_1-1)(q-1)} \psi_N^{(k_2-1)(q-1)}
$$
  
\n
$$
= \sum_{q=1}^{N} \left( \psi_N^{(k_2-k_1)} \right)^{(q-1)} = \sum_{q=0}^{N-1} \left( \psi_N^{(k_2-k_1)} \right)^q
$$
  
\n
$$
= \begin{cases} \frac{1 - \psi_N^{(k_2-k_1)N}}{1 - \psi_N^{(k_2-k_1)}} = \frac{1 - \left( e^{\int \frac{2\pi}{N} \right)^{(k_2-k_1)N}}}{1 - \psi_N^{(k_2-k_1)}} = \frac{1 - 1}{1 - \psi_N^{(k_2-k_1)}} = 0, & k_1 \neq k_2, \\ \sum_{q=0}^{N-1} (1)^q = N, & k_1 = k_2. \end{cases}
$$

• So,  $\Psi_N$  "replaces" the role of  $H_N$  in CDMA.

# Discrete Fourier Transform (DFT)

Matrix form:

11

12

$$
\frac{1}{N} \Psi_N^* \vec{\mathbf{X}} = \text{IDFT} \{ \vec{\mathbf{X}} \} = \vec{\mathbf{x}} \frac{\text{DT}}{\text{IDFT}} \vec{\mathbf{X}} = \text{DFT} \{ \vec{\mathbf{x}} \} = \Psi_N \vec{\mathbf{x}} \}
$$

Pointwise form:

$$
\frac{1}{N}\sum_{k=0}^{N-1}X\left[k\right]\psi_N^{nk} = x\left[n\right]\xleftarrow{\text{DFT}} X\left[k\right]=\sum_{0\leq k
$$

or, equivalently,

$$
\left(\frac{1}{N}\sum_{n=0}^{N-1}X\left[k\right]e^{jnk\frac{2\pi}{N}} = x\left[n\right]\rightleftharpoons\text{Diff}\left(X\right] \atop \text{IDFT} \rightarrow X\left[k\right] = \sum_{n=0}^{N-1}x\left[n\right]e^{-jnk\frac{2\pi}{N}}
$$

Comparison with Fourier transform

$$
x(t) = \int_{-\infty}^{\infty} X(f) e^{j2\pi ft} df \xrightarrow{\mathcal{F}} x(f) = \int_{-\infty}^{\infty} X(t) e^{-j2\pi ft} dt
$$

#### Efficient Implementation: (I)FFT

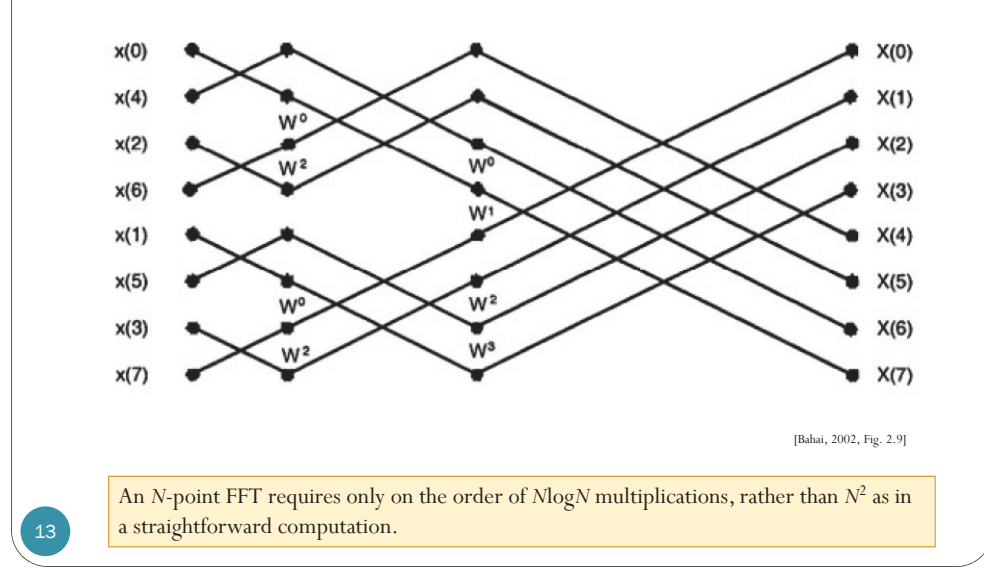

# **FFT**

- The history of the FFT is complicated.
- As with many discoveries and inventions, it arrived before the (computer) world was ready for it.
- y Usually done with *<sup>N</sup>* a power of two.
	- Very efficient in terms of computing time
	- Ideally suited to the binary arithmetic of digital computers.
	- Ex: From the implementation point of view it is better to have, for example, a FFT size of 1024 even if only 600 outputs are used than try to have another length for FFT between 600 and 1024.

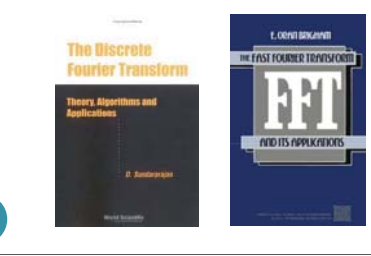

References: E. Oran Brigham, *The Fast Fourier Transform*, Prentice-Hall, 1974.

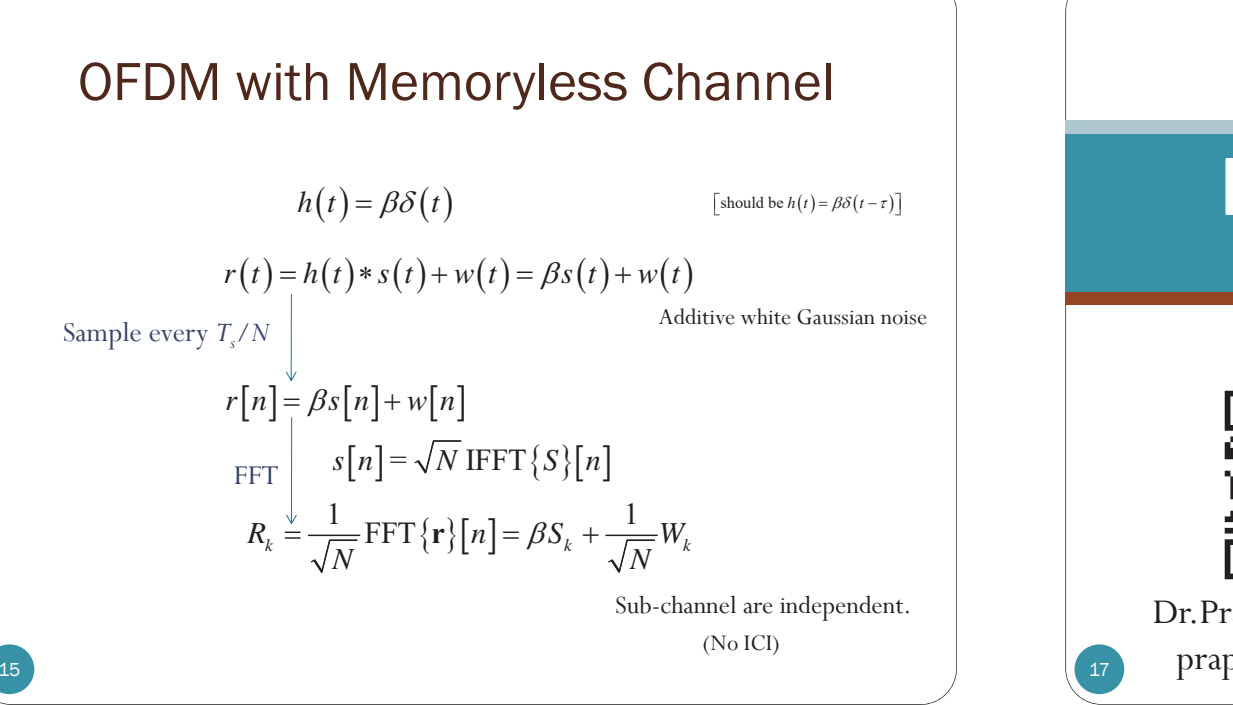

# OFDM implementation by IFFT/FFT

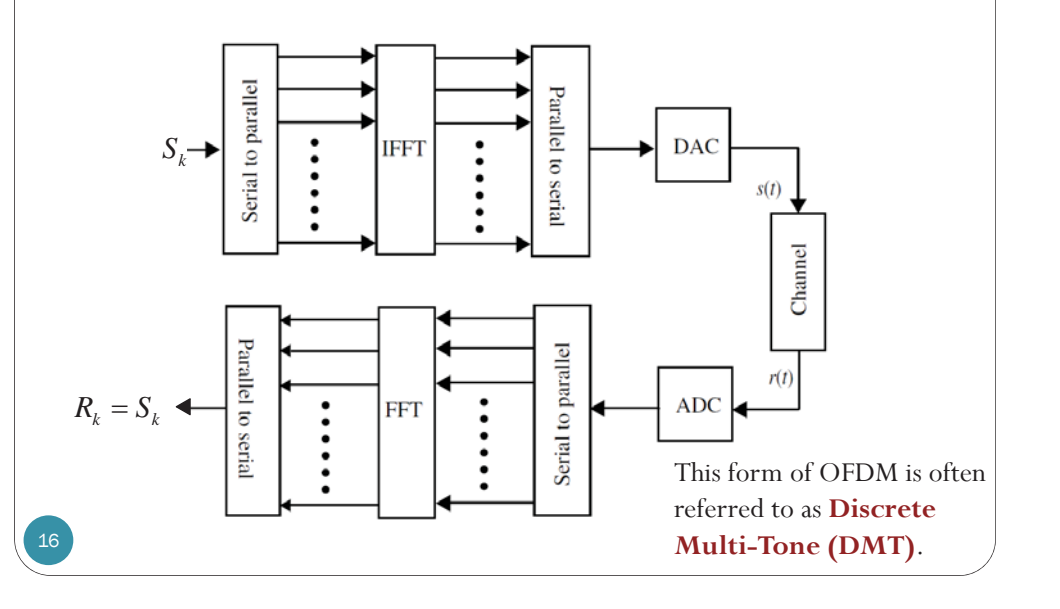

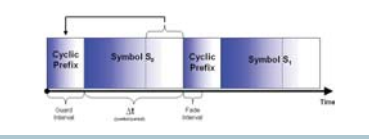

#### ECS455: Chapte : Chapter 5<br>。<br>。<br>。 FDM

**5.2 Cyclic Prefix (CP)**

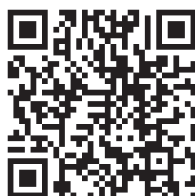

Dr.Prapun Suksompong prapun.com/ecs455

# Multipath Propagation

- In a wireless mobile communication system, a transmitted signal propagating through the wireless channel often encounters multiple reflective paths until it reaches the receiver
- We refer to this phenomenon as **multipath propagation** and it causes fluctuation of the amplitude and phase of the received signal.
- y We call this fluctuation **multipath fading**.

# Cyclic Prefix: Motivation

- y To reduce the ISI, add **guard interval** larger than that of the estimated delay spread.
- If the guard interval is left empty, multipath fading will destroy orthogonality of the sub-carriers, i.e., **ICI** (inter-channel interference) still exists.
- y **Solution**: To prevent **both** the **ISI** as well as the **ICI**, OFDM symbol is **cyclically extended** into the guard interval.

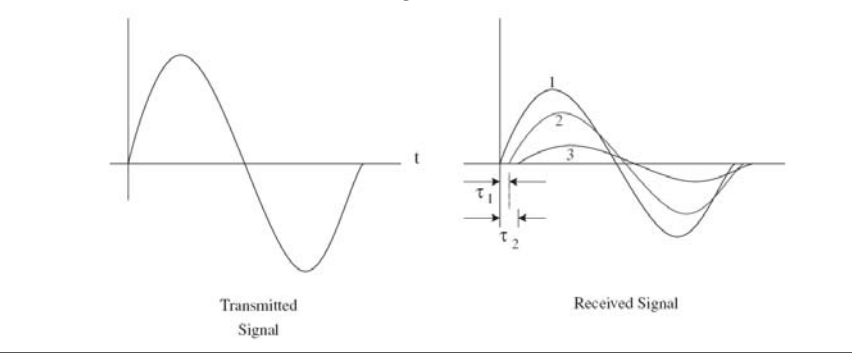

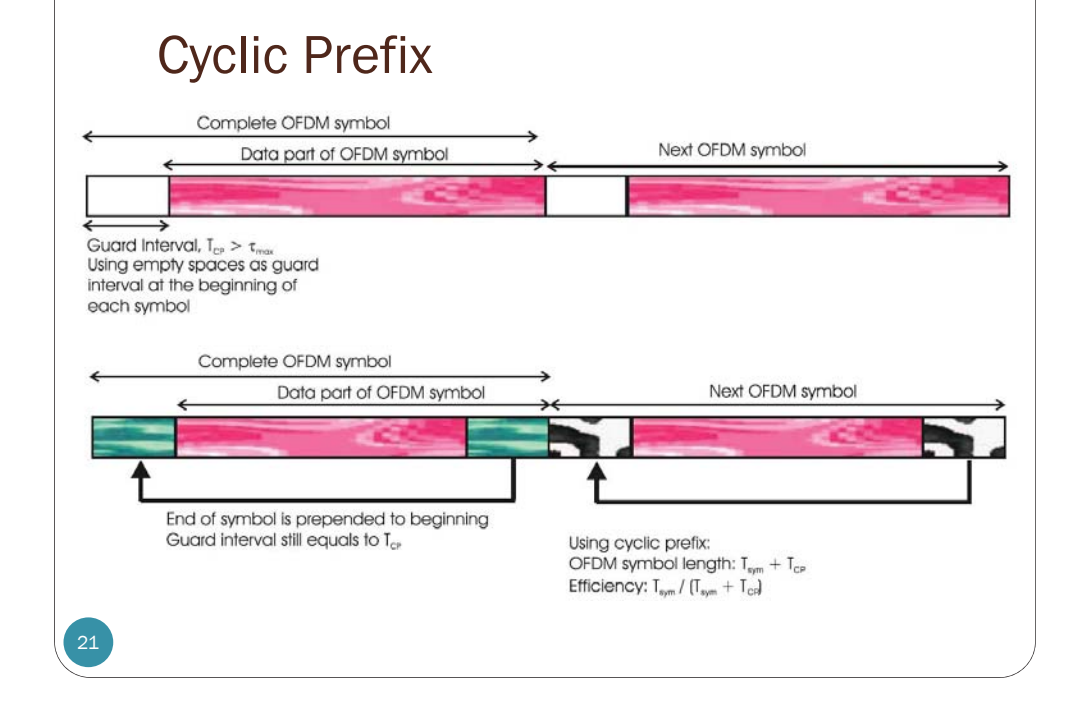

# Channel with Finite Memory

Discrete time baseband model:

$$
y[n] = \{h * s\}[n] + w[n] = \sum_{m=0}^{v} h[m]s[n-m] + w[n]
$$
  
where  $h[n] = 0$  for  $n < 0$  and  $n > V$ 

where  $h[n] = 0$  for  $n < 0$  and  $n > \nu$ 

 $w[n] \sim \mathcal{CN}(0, N_{_0})$ 

We will assume that  $\,\nu \ll N$ 

Remarks:

 $Z = X + iY$  is a *complex Gaussian* if X and Y are jointly Gaussian. If X, Y is i.i.d.  $\mathcal{N}(0, \sigma^2)$ , then  $Z = X + iY \sim \mathcal{CN}(0, \sigma^2)$  where  $\sigma^2 = 2\sigma^2$  with  $f_z(z) = f_{x,y}(\text{Re}\{z\},\text{Im}\{z\}) = \frac{1}{\pi\sigma_z^2}e^{-\frac{|z|}{\sigma_z^2}}$ 

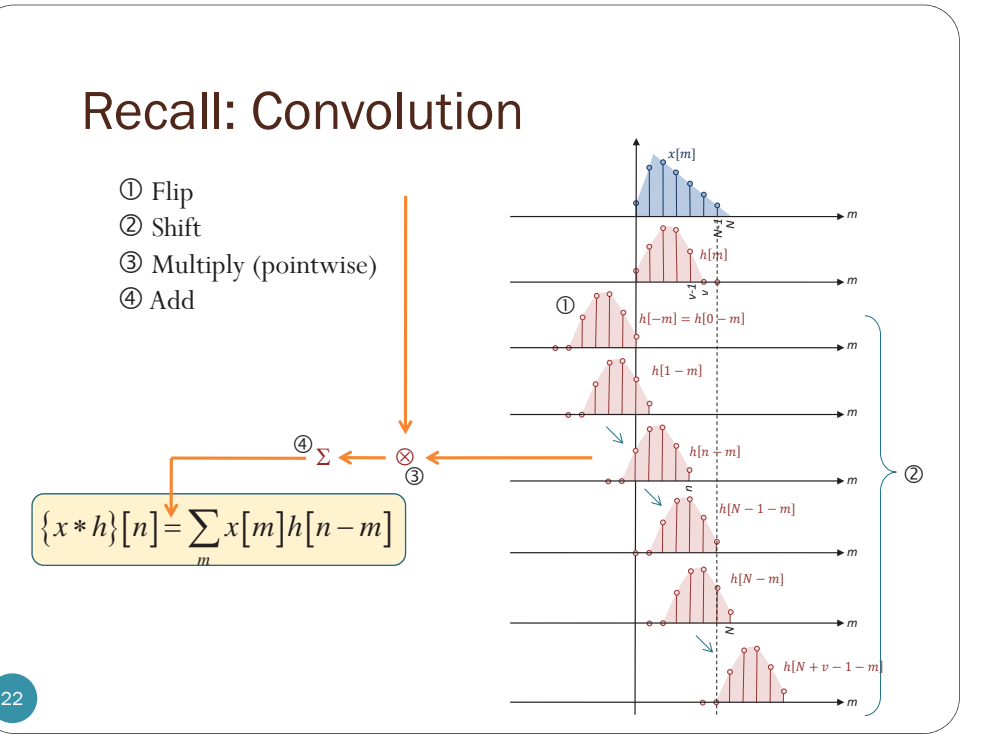

20

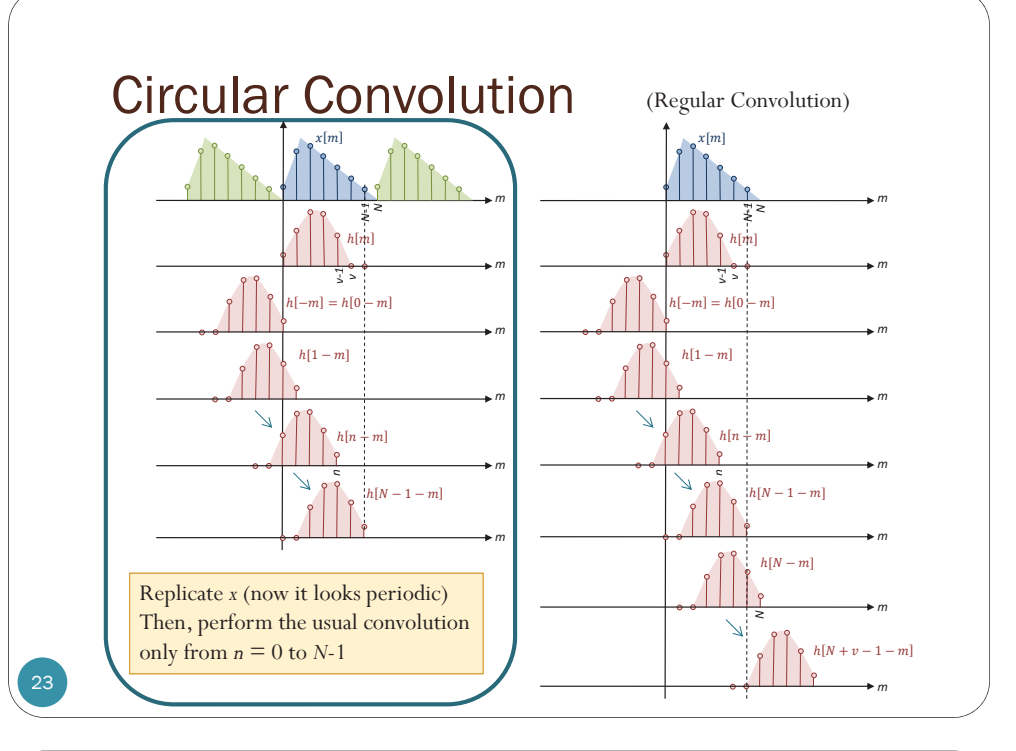

## Circular Convolution: Examples 1

Find

24

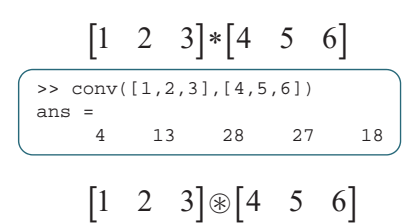

 $\geq$  cconv([1,2,3],[4,5,6],3) ans = 31 31 28

#### $\begin{bmatrix} 1 & 2 & 3 & 0 & 0 \end{bmatrix}$   $\otimes$   $\begin{bmatrix} 4 & 5 & 6 & 0 & 0 \end{bmatrix}$

 $\gg$  cconv( $[1,2,3,0,0]$ , $[4,5,6,0,0]$ ,5) ans =4.0000 13.0000 28.0000 27.0000 18.0000

# **Discussion**

- *Regular convolution* of an  $N_1$ –point vector and an  $N_2$ –point vector gives  $(N_1+N_2-1)$ -point vector.
- *Circular convolution* is performed between two equallength vectors. The results also has the same length.
- Circular convolution can be used to find regular convolution by **zero-padding**.
	- Zero-pad the vectors so that their length is  $N_1+N_2-1$ .
	- Example:

 $\begin{bmatrix} 1 & 2 & 3 & 0 & 0 \end{bmatrix}$   $\otimes$   $\begin{bmatrix} 4 & 5 & 6 & 0 & 0 \end{bmatrix}$  =  $\begin{bmatrix} 1 & 2 & 3 \end{bmatrix}$  \*  $\begin{bmatrix} 4 & 5 & 6 \end{bmatrix}$ 

25

#### Circular Convolution in Communication

- $\bullet$  We want the receiver to obtain the circular convolution of the signal (channel input) and the channel.
- $Q: Why?$
- $\bullet$  A:
	- **CTFT: convolution** in time domain corresponds to **multiplication** in frequency domain.
	- This fact does not hold for DFT.
	- **DFT**: circular **convolution** in (discrete) time domain corresponds to **multiplication** in (discrete) frequency domain.
		- We want to have multiplication in frequency domain.
		- So, we want circular convolution and not the regular convolution.
- Problem: Real channel does regular convolution.
- Solution: With **cyclic prefix**, regular convolution can be used to create circular convolution.

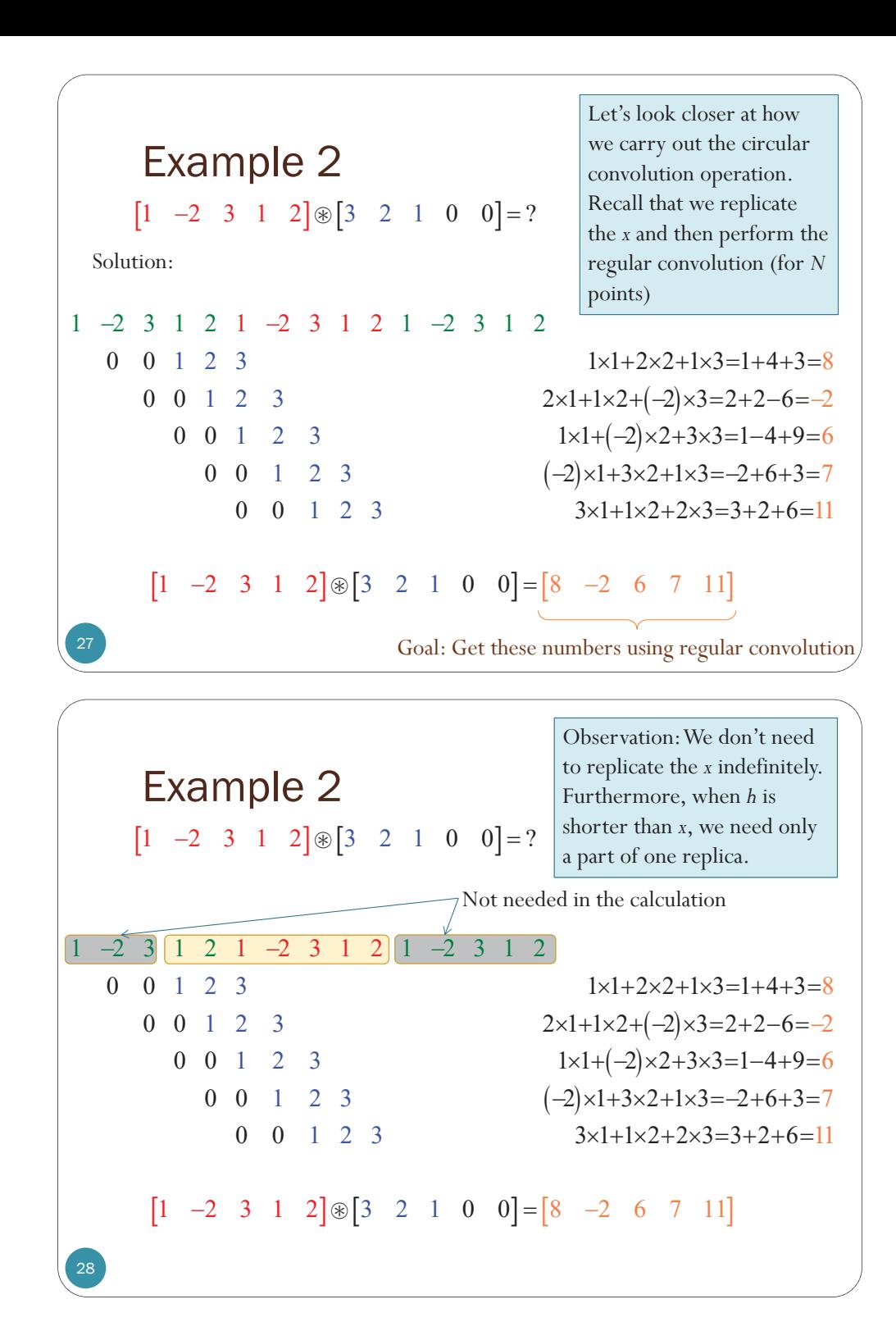

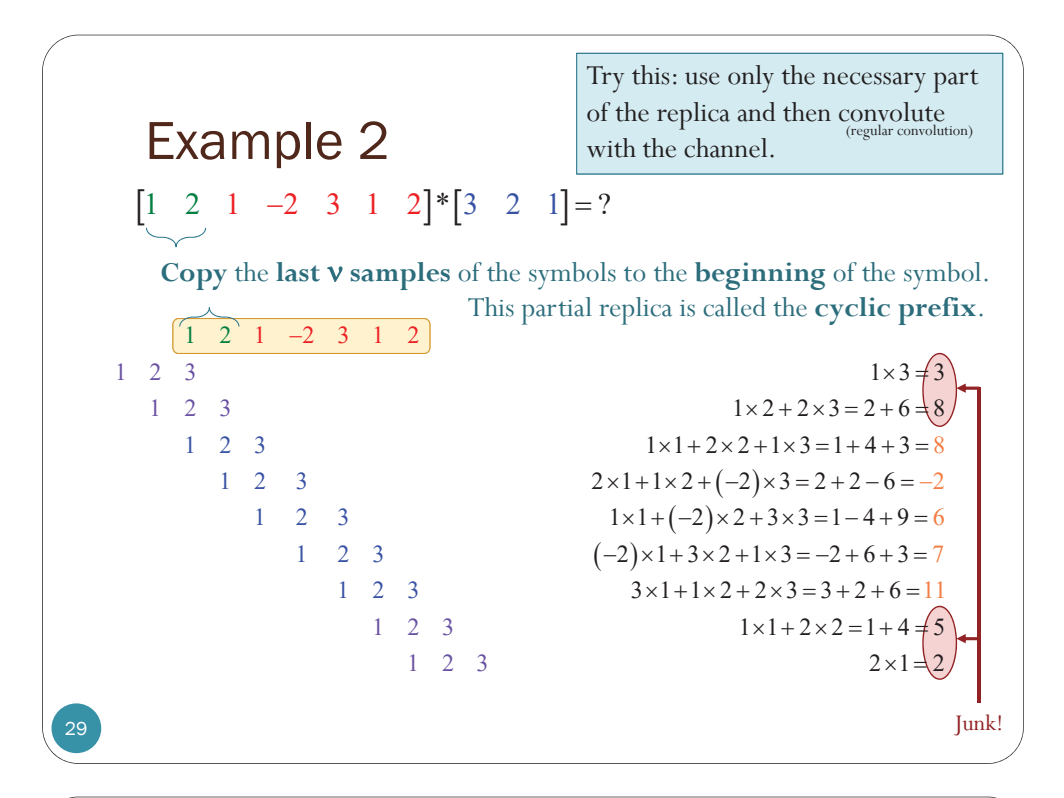

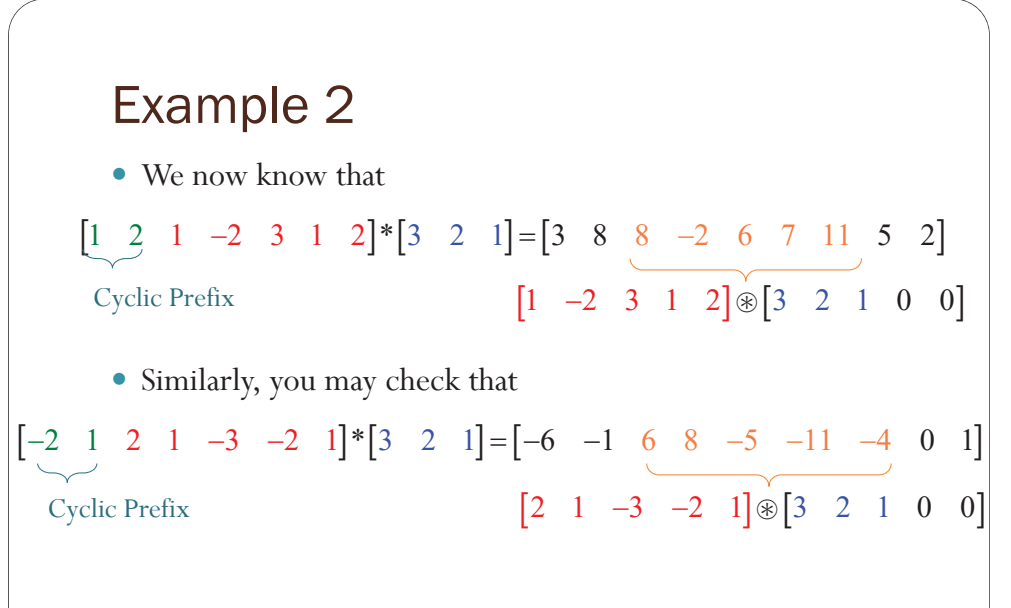

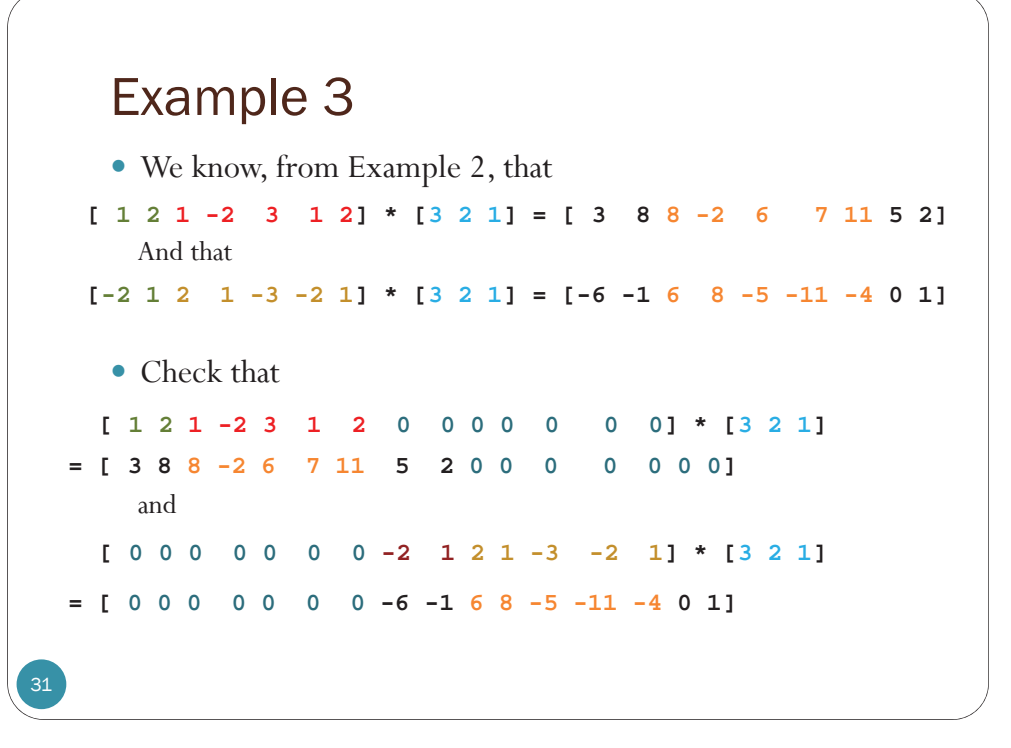

#### Example 4

 $\bullet$  We know that

32

[ **1 2 1 -2 3 1 2**] \* [**3 2 1**] = [ 3 8 **8 -2 6 7 11** 5 2] [**-2 1 2 1 -3 -2 1**] \* [**3 2 1**] = [-6 -1 **6 8 -5 -11 -4** 0 1]

• Using Example 3, we have

```
[ 1 2 1 -2 3 1 2 -2 1 2 1 -3 -2 1] * [3 2 1]
= [ 1 2 1 -2 3 1 2 0 0 0 0 0 0 0]
  +[ 0 0 0 0 0 0 0 -2 1 2 1 -3 -2 1]
* [3 2 1]
```
- **+[ 0 0 0 0 0 0 0 -6 -1 6 8 -5 -11 -4 0 1] = [ 3 8 8 -2 6 7 11 5 2 0 0 0 0 0 0 0]**
- **= [ 3 8 8 -2 6 7 11 -1 1 6 8 -5 -11 -4 0 1]**

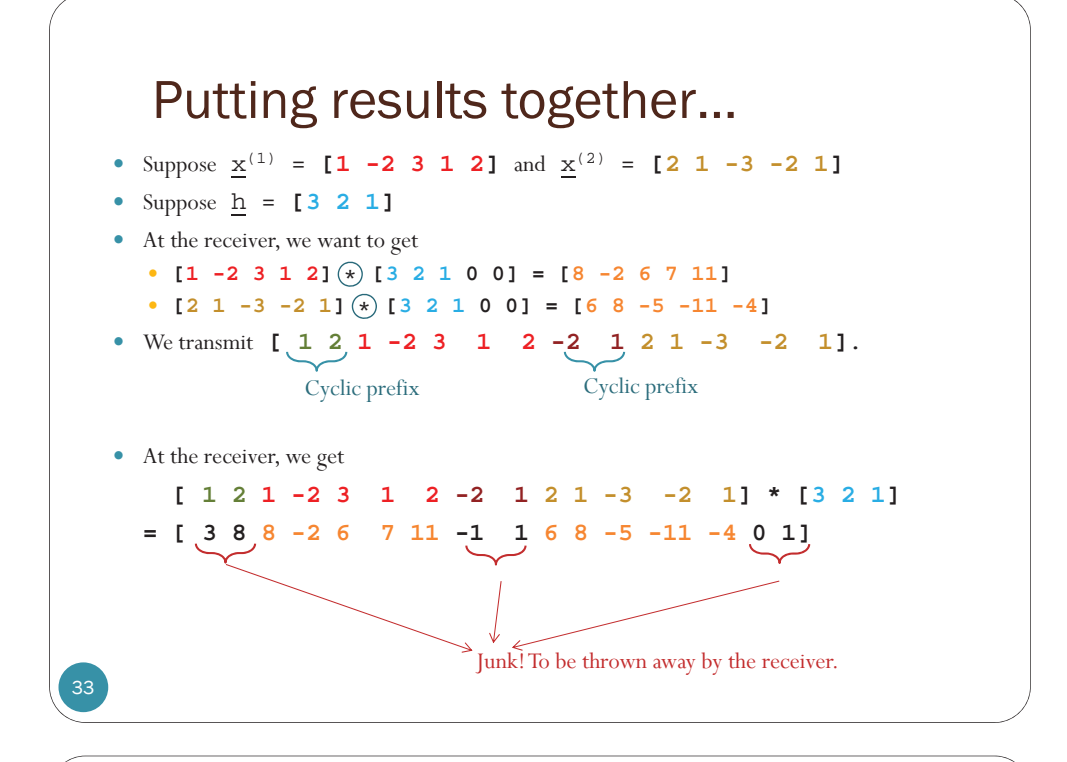

#### Circular Convolution: Key Properties

- y Consider an *N*-point signal *x*[*n*]
- **Cyclic Prefix (CP) insertion**: If *x*[*n*] is extended by copying the last  $V$  samples of the symbols at the beginning of the symbol:

$$
\widehat{x}[n] = \begin{cases} x[n], & 0 \le n \le N-1 \\ x[n+N], & -\nu \le n \le -1 \end{cases}
$$

- Key Property 1:  $\{h \otimes x\}$   $[n] = (h * \hat{x})[n]$  for  $0 \le n \le N - 1$
- Key Property 2:

```
\{h \otimes x\}[n]<sup>FFT</sup>\rightarrowH_k X_k
```
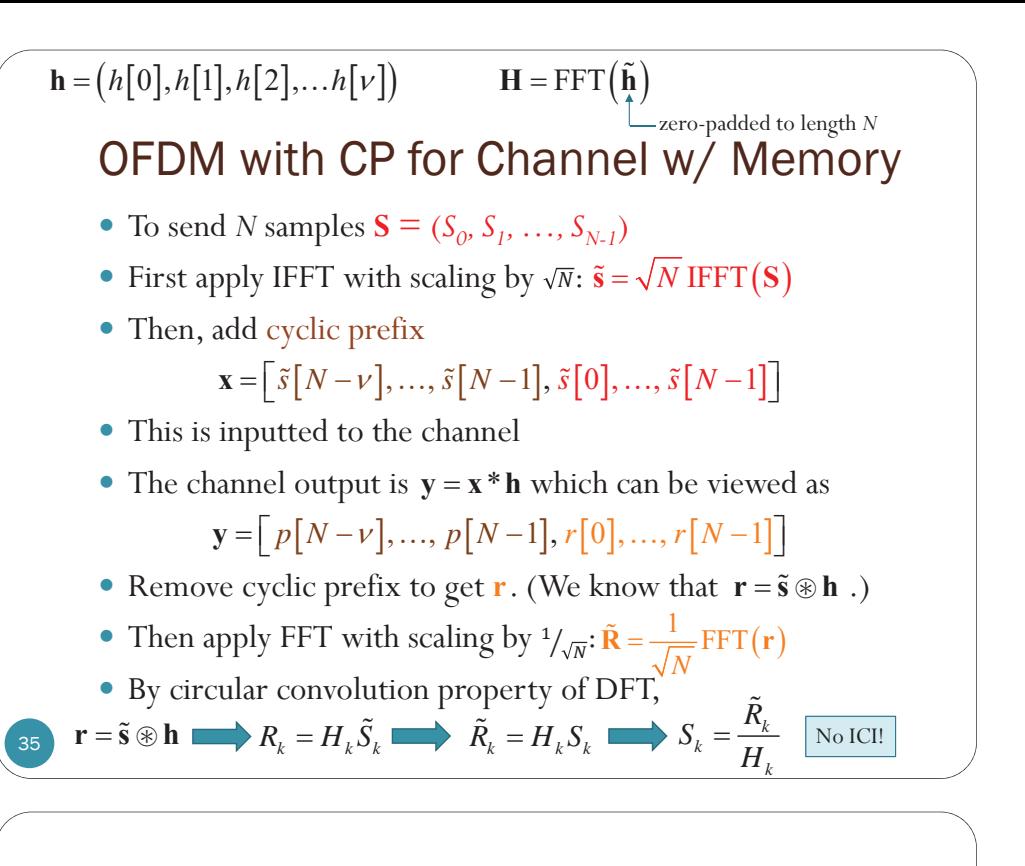

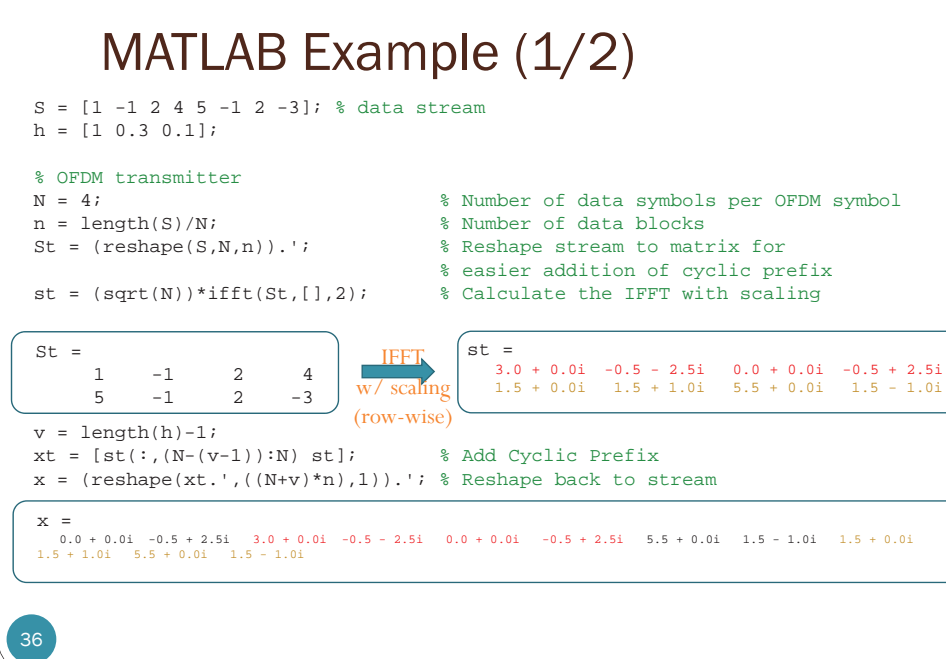

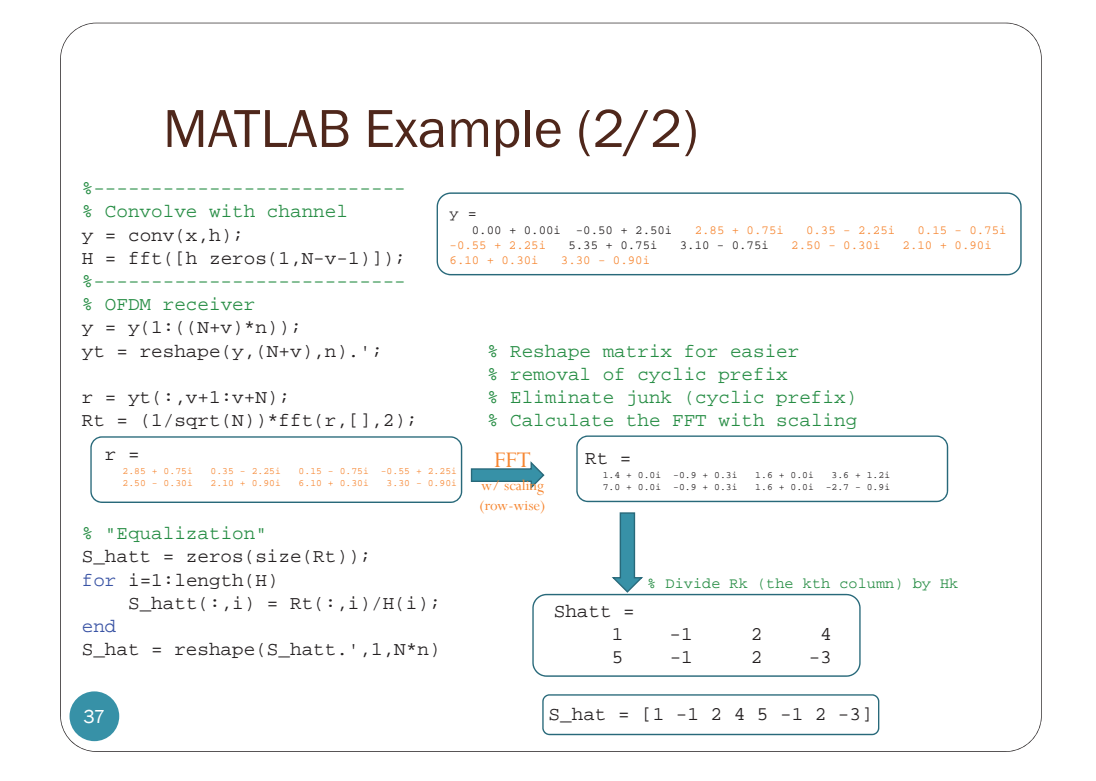

## OFDM System Design: CP

- A good ratio between the CP interval and symbol duration should be found, so that all multipaths are resolved and not significant amount of energy is lost due to CP.
- As a thumb rule, the CP interval must be two to four times larger than the root mean square (RMS) delay spread.

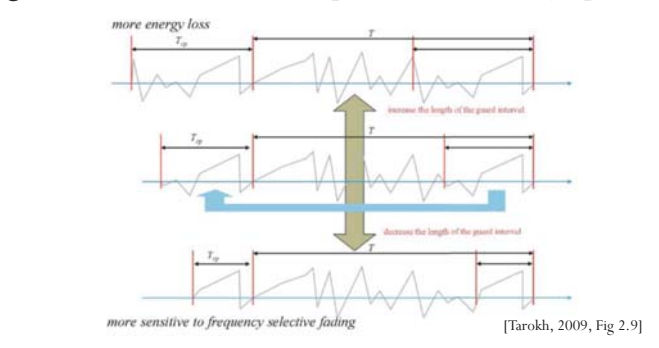

### Summary

39

- The CP at the beginning of each block has two main functions.
- As guard interval, it prevents contamination of a block by ISI from the previous block.
- y It makes the received block appear to be periodic of period *N*.
	- y Turn regular convolution into circular convolution
	- Point-wise multiplication in the frequency domain

### Reference

41

y A. Bahai, B. R. Saltzberg, and M. Ergen, *Multi-Carrier Digital Communications: Theory and Applications of OFDM*, 2nd ed., New York: Springer Verlag, 2004.

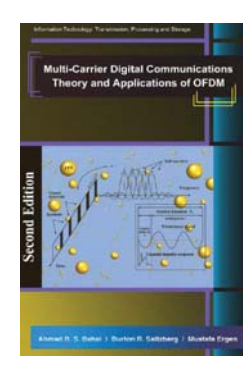

### OFDM Architecture

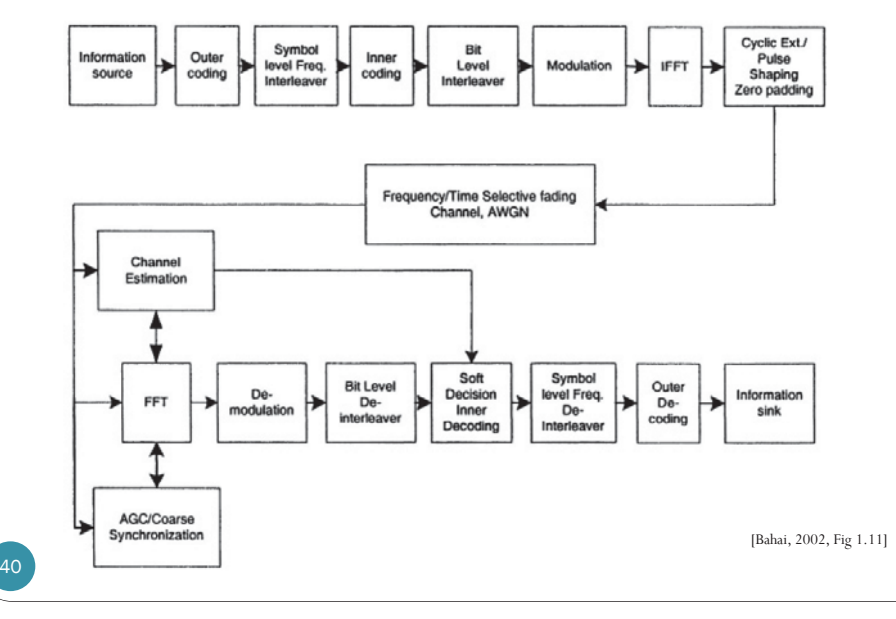